# **Converting Telescope Coordinate Systems.**

Halverson 12/6/2018

How to convert from the Alt-Az (Altitude-Azimuth) coordinates our telescope uses to Equatorial coordinates needed to locate and track objects in the sky.

## **General Strategy**

I am calling the scope's Alt-Az system the "A" system. and the Equatorial coordinates the "E" system.

General strategy to convert from A to E: (scope coordinates to sky coordinates)

1. Convert the pointing angles of the scope to x,y,z coordinates of a point a distance away, in the direction the scope is pointing. The distance R doesn't actually matter. It could be 10 meters away, or 1000 light years away.

In short,  $(\theta, \varphi, R)_{A} \rightarrow (x, y, z)_{A}$ 

2. Convert the  $(x,y,z)<sub>A</sub>$  coordinates to  $(x,y,z)<sub>E</sub>$  coordinates, in the rotated coordinate system where the z axis points to the north celestial pole. (The z axis points to Polaris, the "North Star".)

In short,  $(x, y, z)$ <sub>*A*</sub>  $\rightarrow$   $(x, y, z)$ <sub>*E*</sub>

3. Convert the equatorial x,y,z coordinates to equatorial angles.

In short,  $(x, y, z)_E \rightarrow (\theta, \varphi, R)_E$ 

Again, R is just a placeholder kept to make the math easier to understand. In the computer code we will probably set R to 1, or eliminate it completely.

We will also need to convert E coordinates to A. With a few minor differences, the same process will apply.

## **HELP!!!**

## **I NEED A STUDENT TO WORK THE MATH FOR E TO A COORDINATES CONVERSION.**

**Update 1/22/2019: I have done the math for E to A conversion and written the Python code for the conversions math to be built in to the telescope control software. I have added the math and the Python code to this document. I also corrected a couple mistakes. Scroll down and take a look.**

#### **"A" = ALT-AZ COORDINATE SYSTEM:**

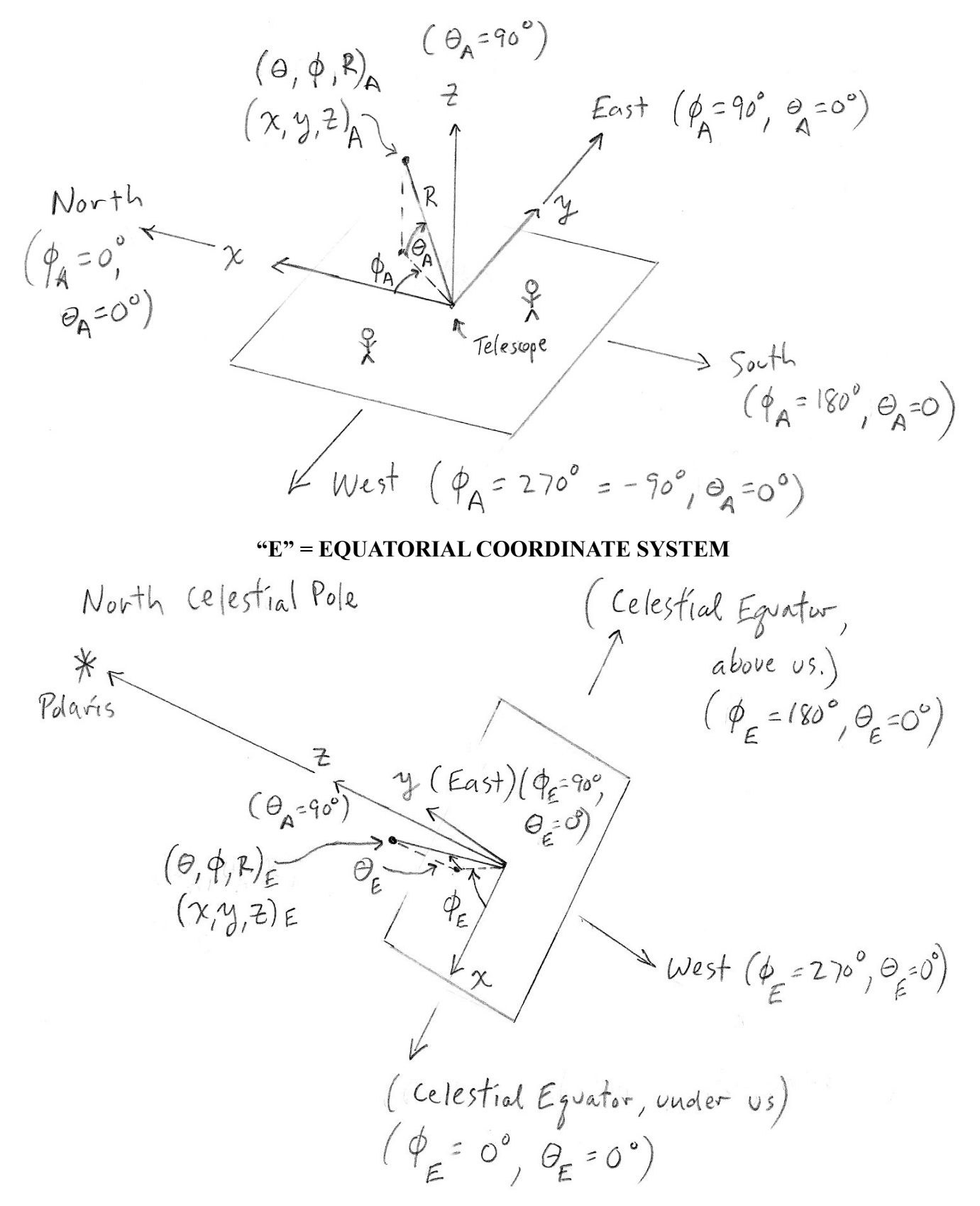

**Converting from A to E - details** Step 1:  $(\theta, \varphi, R)_A \rightarrow (x, y, z)_A$ 

> $x_A = R\cos(\theta_A)\cos(\phi_A)$  $y_A = R\cos(\theta_A)\sin(\phi_A)$  $z_A = R\sin(\theta_A)$

Step 2:  $(x,y,z)_{A} \rightarrow (x,y,z)_{E}$ 

This part is complicated and I will break it into smaller sub-steps.

Sub-step 2.1:  $y_A \rightarrow y_E$ 

This is easy! The y coordinates are the same in the two systems.

 $y_E = y_A$ 

#### Sub-step 2.2:  $(x,z)_A \rightarrow (e_A,r)$

We now look at the coordinate systems a bit differently. We pretend we are West of the telescope and look at it sitting in the East:

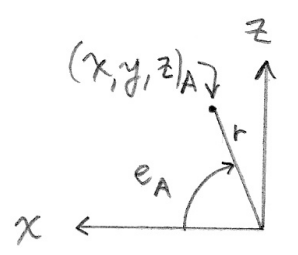

This is a good way to look at it because from this vantage point the transition from "A" (Alt-Az) to "E" (Equatorial) coordinates looks like a simple rotation.

In the diagram, we have defined a new angle called  $e_A$  related to the altitude  $\theta_A$  but different depending on the current azimuth angle  $\varphi_A$  of the telescope. To calculate  $e_A$  first notice that

$$
z_A = r \sin(e_A) \text{ and } x_A = r \cos(e_A).
$$

Now put these two thing together like this:

$$
\frac{z_A}{x_A} = \frac{r \sin(e_A)}{r \cos(e_A)} = \tan(e_A)
$$

We now have an easy way to find *e<sub>A</sub>*:

$$
e_A = \arctan\left(\frac{z_A}{x_A}\right)
$$

We also define a new radial distance *r* related to the original *R*, but foreshortened because of our point-of-view standing West of the telescope, looking East. We find it using the pythagorean theorem:

$$
r = \sqrt{x_A^2 + z_A^2}
$$

(Another way to find r is  $r = R\cos(\varphi_A)$  however if  $\varphi_A$  is greater than 90 degrees, the cosine will be negative, so we actually would need to use the absolute value  $r = R |\cos(\varphi_A)|$ )

#### Sub-step 2.3:  $e_A \rightarrow e_E$

The E system is rotated relative to the A system by an amount that depends on our latitude *L*. Here, in Los Angeles, *L*=34.05 degrees which means we are that many degrees North of the equator, and that Polaris, the North Star, is that many degrees above the horizon, to the North.

The E system's x and z axes are rotated *L* degrees counter-clockwise from the A system's x and z axis. In the diagram below, you see how it is similar to the previous digram, but rotated ccw. (The y axis is pointed away from us, so we don't se it.)

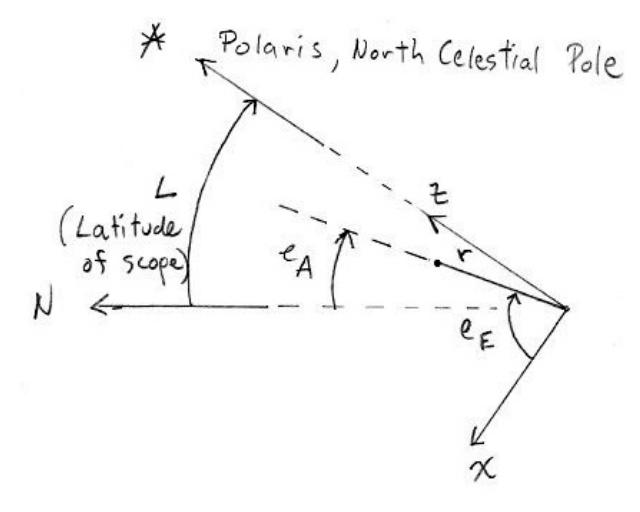

(I corrected a mistake in this diagram and in the following step. The angles didn't add up right.) For the conversion  $e_A \rightarrow e_E$  first note that the angle from the x axis to the z axis is 90 degrees so

$$
90^0 = e_E - e_A + L
$$

Solve for  $e_E$ :

$$
e_E = 90^0 + e_A - L
$$

No conversion is needed for *r*, since the distance from the origin is unaffected by a rotation.

#### Sub-step 2.4:  $(r, e_E) \rightarrow (x, z)_E$

We now want to get x and z in the E system. (We already know y; it didn't change.) It isn't too hard:

$$
x_E = r \cos(e_E)
$$
  

$$
z_E = r \sin(e_E)
$$

(I corrected a mistake here. I had the cos and sin reversed.) We are now done with step 2. We know  $(x,y,z)_{E}$ .

#### **Step 3:**  $(x,y,z)_E \rightarrow (\theta,\varphi,R)_E$

Since *R* doesn't change in a rotation, we already know this part of the answer. It is the same *R* we started with. (And it doesn't really matter what *R* is.)

We also know this:

$$
x_E = R\cos(\theta_E)\cos(\varphi_E)
$$
  

$$
y_E = R\cos(\theta_E)\sin(\varphi_E)
$$
  

$$
z_E = R\sin(\theta_E)
$$

If we can work these equations backward, then we're done. First let's do *φE*:

$$
\frac{y_E}{x_E} = \frac{R\cos(\theta_E)\sin(\varphi_E)}{R\cos(\theta_E)\cos(\varphi_E)} = \frac{\sin(\varphi_E)}{\cos(\varphi_E)} = \tan(\varphi_E)
$$

therefore

$$
\varphi_E = \arctan\left(\frac{y_E}{x_E}\right)
$$
   
< - - THE ANSWER, part 1

To get  $\theta_E$  we have:

$$
z_E = R\sin(\theta_E)
$$

$$
\sin(\theta_E) = \frac{z_E}{R}
$$

$$
\theta_E = \arcsin\left(\frac{z_E}{R}\right)
$$

(If we happen to make  $R=1$ , then  $\theta_E = \arcsin(z_E)$ , but I haven't decided this yet.) In a computer the formula

$$
\theta_E = \arcsin\left(\frac{z_E}{R}\right)
$$

gives low accuracy answers near 90 degrees (why is that?) but there is a better way that is always accurate. To understand it, think of the distance from the z axis that the  $(x,y,z)$  point is. Call this distance " $r_{xy}$ " because it is the "projection of R on to the xy plane." Here is a digram with  $r_{xy}$  in bold (from Wikipedia, with  $modifications<sup>1</sup>$ :

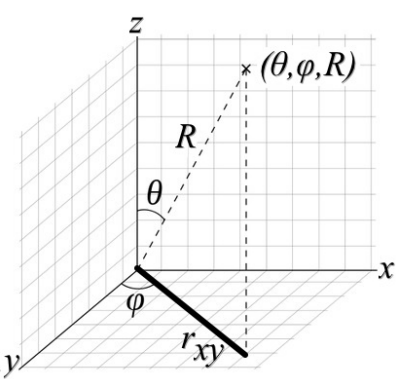

$$
r_{xy}^2 = x_E^2 + y_E^2
$$

$$
r_{xy} = \sqrt{x_E^2 + y_E^2}
$$

Now we have the better way to get  $\theta_E$ :

$$
\tan(\theta_E) = \frac{z_E}{r_{xy}} = \frac{z_E}{\sqrt{x_E^2 + y_E^2}}
$$
  

$$
\theta_E = \arctan\left(\frac{z_E}{\sqrt{x_E^2 + y_E^2}}\right) \quad \text{---THE ANSWER, part 2}
$$

(This accuracy problem is very common in computer simulations, game design and target tracking so most computer languages, including python, have a special arctan function, called "ATAN2" for just this purpose.)

## **Conclusion:**

so

We now have the math needed to convert the telescope's Alt-Az pointing information (which comes from the stepping motor control) to the sky's natural Equatorial coordinates.

Footnotes:

1) I have changed the xyz system from "right handed' to "left-handed" to agree with this explanation. It came from https://en.wikipedia.org/wiki/Spherical\_coordinate\_system

Reverse Conversion: Equatorial to Alt-Az: (Steps flagged in red became Python code)

1) 
$$
(\theta_E, \phi_E) \rightarrow (\chi, \gamma, Z)_{E}
$$
  
\n $\chi_E = R \omega_5 (\theta_E) \omega_5 (\phi_E)$   
\n $\gamma_E = R \omega_5 (\theta_E) \sin(\phi_E)$   
\n $\gamma_E = R \sin(\theta_A)$   
\n2)  $(\chi, \gamma, Z)_{E} \rightarrow (\chi, \gamma, Z)_{A}$   
\n2)  $(\chi, \gamma, Z)_{E} \rightarrow (\chi, \gamma, Z)_{A}$   
\n2)  $(\omega_5 \omega_5 + \omega_6 \omega_7 + \omega_7 \omega_7 \omega_7)$   
\n $(\chi, Z)_{E} \rightarrow (\psi_E, \psi)$   
\n $\psi_E = arctan(\frac{\psi_E}{\chi_E})$   
\n $\psi_E = arctan(\frac{\psi_E}{\chi_E})$   
\n $\psi_E = \psi_A + L$ , Solve for  $\psi_A$   
\n $\psi_A = \psi_E + L - \gamma_0$ 

2.4) 
$$
(r, e_{A}) \rightarrow (x, z)_{A}
$$
  
\n $\gamma_{A} = r \cos(e_{A})$   
\n $z_{A} = r \sin(e_{A})$   
\n3)  $(x, y, z)_{A} \rightarrow (e \phi, R)_{A}$   
\n $\phi_{A} = arctan(\frac{y_{A}}{\gamma_{A}})$   
\n $\phi_{A} = arctan(\frac{z_{A}}{r_{A}^{2} + y_{A}^{2}})$ 

#### **Python Code:**

from collections import namedtuple #This is a add-on feature to allow multi-part #variables such as  $(x,y,z)$  and (theta, phi) from math import \* \* \* #Import all of the math library, ie sin, cos, tan... L=radians(34.0636051) #This is the latitude of Stern MASS from Google Maps that I added to Stellarium  $#L = radians(34.0095291)$  #This is the latitude of Alhambra used in Stellarium def A to E(thetaA,phiA): #thetaA is the Altitude angle, phiA is the Azimuth angle, in degrees. # thetaA is zero at the horizon, increasing to 90 degrees at the zenith (straight overhead)  $#$  phiA is zero due north increases to 90 degrees due East, 180 for South, 270 for West. print print "thetaA=",thetaA," phiA=",phiA R=1000.0 #Convert the angles to radians thetaA=radians(thetaA) phiA=radians(phiA) #--------------------------STEP 1 theta, phi, R --> x,y,z xA=R\*cos(thetaA)\*cos(phiA) yA=R\*cos(thetaA)\*sin(phiA) zA=R\*sin(thetaA) print "xA=",xA," yA=",yA," zA=",zA #--------------------------STEP 2 (x,y,z)A --> (x,y,z)E #--------------------------substep 2.1 yA --> yE yE=yA #--------------------------substep 2.2 (x,z)A --> (eA,r) eA=atan2(zA,xA) r=sqrt(xA\*xA+zA\*zA) print "r=",r #--------------------------substep 2.3 eA --> eE eE=radians(90.0)+eA-L print "eA=",degrees(eA)," eE=",degrees(eE) #--------------------------substep 2.4 eE --> (x,z)E  $xE = r * cos(eE)$  $zE=r*sin(eE)$  print "xE=",xE," yE=",yE," zE=",zE #--------------------------STEP 3 (x,y,z)E --> (theta, phi,R)E phiE=atan2(yE,xE) thetaE=atan2(zE,sqrt(xE\*xE+yE\*yE)) #---------------------------We are done #convert the angles from radians back to degrees thetaE=degrees(thetaE) phiE=degrees(phiE) if  $phi < 0.0$ : phiE += 360.0 #We don't want negative phi values. reverse\_phiE=360.0-phiE #if reverse  $phiE > 360.0$ : # reverse phiE  $-$  360.0 print "thetaE=",thetaE," phiE=",phiE," 360-phiE=",reverse\_phiE angles = namedtuple('angles','theta phi') return angles(theta=thetaE,phi=phiE)

def E to  $A(thetaE,phi)$ :

```
 # thetaE is the Declination angle. It is zero at the celestial equator, increasing to 
90 at the celestial North Pole.
   # phiE is the angle around the equatorial plane
   # phiE is zero at the point below the horizon under the north celestial pole. It 
increase
   # to 90 degree at due East, to 180 overhead/south and 270, due west.
  print
  print "thetaE=",thetaE," phiA=",phiE
  R=1000.0
   #Convert the angles to radians
  thetaE=radians(thetaE)
   phiE=radians(phiE)
   #--------------------------STEP 1 theta, phi, R --> x,y,z
  xE=R*cos(thetaE)*cos(phiE)
  yE=R*cos(thetaE)*sin(phiE)
   zE=R*sin(thetaE)
  print "xE=",xE," yE=",yE," zA=",zE
  \#-----------------------------STEP 2 (x,y,z)E --> (x,y,z)A #--------------------------substep 2.1 yE --> yA
  yA=yE
   #--------------------------substep 2.2 (x,z)E --> (eE,r)
  eE=atan2(zE,xE)
  r=sqrt(xE*xE+zE*zE)
  print "r=",r
  #--------------------------substep 2.3 eE --> eA
   eA=eE+L-radians(90.0)
  print "eE=",degrees(eE)," eA=",degrees(eA)
   #--------------------------substep 2.4 r,eA --> (x,z)A
  xA=r*cos(eA)
   zA=r*sin(eA)
   print "xA=",xA," yA=",yA," zA=",zA
   #--------------------------STEP 3 (x,y,z)A --> (theta, phi,R)A
  phiA=atan2(yA,xA)
   thetaA=atan2(zA,sqrt(xA*xA+yA*yA))
   #---------------------------We are done
  #convert the angles from radians back to degrees
   thetaA=degrees(thetaA)
  phiA=degrees(phiA)
  if phiA < 0.:
     phiA += 360.0 #We don't want negative phi values.
   #reverse_phiA=360.0-phiA
   #if reverse_phiA > 360.0:
  # reverse_phiA -= 360.0
  print "thetaA=",thetaA," phiA=",phiA
  #," 360-phiE=",reverse_phiE
  angles = namedtuple('angles','theta phi')
  return angles(theta=thetaA,phi=phiA)
# Test the conversion function
#newthetaE, newphiE=A to E(10.,20.)#print "newthetaE=",newthetaE," newphiE=",newphiE
# Test the reverse conversion
#newthetaA, newphiA=E to A(newthetaE, newphiE)
#print "newthetaA=",newthetaA," newphiA=",newphiA
```